# **Who Lives Near Here? Part .11**

### **by Jeffreys Copeland and Haemer**

**W** on common problems we<br>office work. For the past several **months, weve been discussing the the nearest Klingon chocolate problem of maintaining an address book. Were finally getting around to . solving the problem weve been putting off since the April issue, namely how to determine who lives close to whom. Last month, we attacked the first step of this prob lem by building an Expect script, find-geo, to connect to the geo- / graphic database server at the Uni- ( versity of Michigan, (telnet martini.eecs.umich.edu 3000) \ . and saving our interaction with it. \\**

**As weve discussed before, we pre- - fer to use <sup>a</sup> text-based database for - . / everything we can, including our address file, in large part because we can use** our familiar UNIX tools on  $\parallel$  restaurant?" "As you know, your **it. Unlike <sup>a</sup> database in <sup>a</sup> specialized family has been concerned lately DBMS, or worse, <sup>a</sup> DOS word pro- with your intake of empty calories. cessor, on UNIX, <sup>a</sup> file is <sup>a</sup> file is <sup>a</sup> As an alternative to chocolate,**

**elcome back to our series approach to databases will be the on common problems we one well use until our computers face in our day-to-day have the same capabilities as those on** "Star Trek." ("Computer, where's

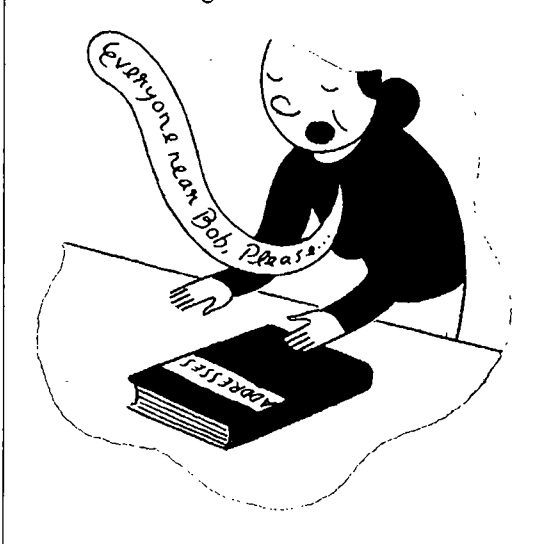

**file: cat works on everything. This theres <sup>a</sup> nice Andorean juice bar one**

**Jeffrey Copeland (copeland@alurnni.caltech.edu) is <sup>a</sup> nicniber of the technical staff at QMS.c languages group, in Boulder, CO. His recent adventures include internationalizing a large sales and nianufc:cturing system and providing software services to the administrators of the 1993 and 1994 Hugo awards. His research interests include internationalization, typesetting, cats and children.**

**Jeffrey S. l-laenier (j shQcanary. corn) is an independent consultant based in Boulder, CO. He worhs, writes and speahs on the interrelated topics of open systems, standards, software portability and porting asic! itternationalizat on Dr. Haerner has been <sup>a</sup> featured spcahcr at Usenix, UniForum and Expo Kuwait**.

### **Work**

**block to the west ) Then again, maybe our tools will work well into the 23rd century.**

### **We Rebuild the Database**

**We have several steps toward determining geographic proximity. We begin by building <sup>a</sup> version of our address database containing latitude and longitude for each entry.**

**Warning: Were going to cover ground pretty quickly here, often without discussing the details of the code in our little programs. Most of them should be simple enough that it wont be <sup>a</sup> problem.**

**Lets start by collecting all ZIP codes from our existing database. There are two possible one-liners to do this extraction. We can say either**

**sed n s/ \( 091\{5\)\) \*I\1/p addr\* <sup>I</sup> \ sort -u >zipcode-list**

**or**

```
per1 - ne 'print "$1\n" if /\s(\d{5}) \
   (-\s]/; addr* I sort-u >zipcode-list
```
**This gives us <sup>a</sup> file that looks something like**

**(Exercise for the reader: Which one-liner is more cor rect, and why? What happens in the case of <sup>a</sup> phone number like 01185-22-528-6605? Or an entry in the database that includes a credit card number?)**

**Next, we need to look up those ZIP codes in the UMich database, to get their coordinates. We can use the version we wrote last month, but as an exercise, try writing one that we can invoke as**

**find-geo cat zipcode-list**

**This will result in only one Telnet session, rather than one for each ZIP code. The output of this exercise will be <sup>a</sup> massive lump of data, most of which we dont want. How do we distill out the useful parts?**

**We need <sup>a</sup> program to read in our list of ZIP codes and extract the longitude and latitude from the text we got from Michigan, outputting <sup>a</sup> list of ZIP code plus coor dinate pairs. We can write an ugly extractor as <sup>a</sup> shell**

**script, or <sup>a</sup> somewhat more elegant version in Perl (see Listing <sup>1</sup> on the following page).**

**What does this script do? It begins by reading our list of ZIP codes into an array (9 targets). Then it opens the file containing results of our firid-geo command, and finds the latitude and longitude corresponding to each ZIP code in @targets. It finishes by giving us <sup>a</sup> list cf the ZIP codes that it didnt find in the output file. (Variation: The lines commented out with is - is can replace the lines following them to interact directly with the geographic server, rather than using an intermediate file.)**

**So, uttering**

**zipdb.pl zipcode-list geo <sup>&</sup>gt; zipcodeLL**

**creates <sup>a</sup> zipcodeLL file, which contains lines like these:**

**01966 02138 02154 02401 L 42 05 00 N 71 01 <sup>013</sup> W 02904 L 41 49 26 N 71 24 48 w 03053 L 42 51 54 N 71 22 2:3 W 03456 L 43 06 57 N 72 11 51 W 78726 L 30 16 01 N 97 44 34 w L 42 39 20 N 70 37 15 W L 42 21 54 N 71 06 18 w L 42 22 35 N 71 14 10 W**

**Notice that there are some ZIP codes that dont appear in the geographic information server, such as 91351 (Sun Valley**, CA). We need to look those up by hand-or ask for **<sup>a</sup> nearby alternative, like Valenciaand insert them into our zipcodeLL file.**

**(Exercise: Write an alternate version of <sup>z</sup> ipdb p1 that creates <sup>a</sup> zipcodeLL with the coordinates of all ZIP codes we got from the geographic information server, not just those we were explicitly looking up.)**

**Also, as we alluded to in an earlier exercise, we get some chaff in our list of ZIP codes such as 00123 (the first five digits of Jeffrey Copelands United Airlines frequent flyer account) if our ZIP code-extracting one-liner is rot careful enough. Lastly, notice that some ZIP codes, for example, 02138 (Cambridge, MA), get several hits from the GIS. How to handle multiple coordinates for <sup>a</sup> ZIP code? Should we average them? Weve just taken the first hit.**

**Next, we need to insert the latitude and longitude into the address database.Well use @ as our tag. Again, <sup>a</sup> Pen script will solve this problem (see Listing 2 on Page 32).**

**We have another small problem: We dont have postal codes for foreign locations in our zipcode. LL file. Nei ther does our program recognize non-U.S. post codes. Worse yet, this script operates by removing every loca tion it sees and looking it up again in our list, so oreigi locations inserted by hand will get stripped out when we run this.**

## **Worh**

**#! /usr/local/bin/perl recognizes foreign post codes or uses** # Collect long/lat pairs from results of a telnet session with UMich some other method to look up for-# \$1 is the list of zip codes in our addr database Again, we get a useful file, this time<br>
# \$2 is the collected output of find-11 (and integral output of find-11) **\* \$2 is the collected output of find-ll containing things like: \$0 = s(.\*/)(); Hon David Skaggs #-#die usage: \$0 zipcodes\n unless @ARGV==l; 2nd Cong District Colorado die usage: \$0 zipcodes find-geo-output\n unless @ARGV == 2; Rn 1124 Longworth House #first, suck mall the target zipcodes Washington DC <sup>20515</sup> #-couldbedonedirectlyfromtheaddressfile @ 38 53 42 N 77 02 12 W open(TGTS, \$zips <sup>=</sup> shift) die Cant open zipcode file \$zjps: \$!; SKAGGS@HR.HOUSE.GOV chop(@targets <sup>=</sup> <TGTS>); close(TGTS); Computer Literacy grep(\$tgt(\$\_)++, @targets); 2590 <sup>N</sup> First St #-# \$gdb= . /flndgeo @targets @ <sup>37</sup> <sup>20</sup> <sup>07</sup> <sup>N</sup> <sup>121</sup> <sup>53</sup> <sup>38</sup> W**  $f: 408-435-1823$ <br> $f: 408-435-1823$ **open(GEO, \$gdb) <sup>1</sup> die Cant open \$gdb: \$!;** # now suck in the response from the geographical name server have a latitude and longitude for each **- could invoke it right here, too.**  $\text{while}(\text{})$  {<br>  $\text{where} \text{ we're going, we can figure out}$ <br>  $\text{doc = split}(\text{}/\text{r}\backslash \text{n}, \text{ } \text{s})$ ;<br>  $\text{when} \text{ we have a result of the original value of the original value.}$ **foreach \$line (@loc) our second paragraph, when well if (\$line= /\w])\s+(.\*)/) { #key-valuepair needtoworryaboutcoordinateson \$key <sup>=</sup> \$1; other planets. \$val = \$2; \$data(\$key) .= \$val . ; Who Can <sup>I</sup> Call for Dinner?**  $\mathcal{Y}$  $\lambda$ **@zipcodes <sup>=</sup> split (/\s+/ \$data( Z H ; make this an exercise in spherical # now find the intersection of the two arrays the formula from our navigation text (\$zip) <sup>=</sup> grep(\$tgt{\$\_.}, @zipcodes) ; books. The distance in nautical miles if (\$zip && \$data { L )) { from latitude and longitude (L,l) to print** "\$zip L\$data{'L'}\n";  $(L,\vert\vert)$  is 60 arccos [sin L sin L'+ **\* delete from the list of targets cos <sup>L</sup> cos L cos(l-l) I. (Why nautical ttargets <sup>=</sup> grep(\$\_ ne \$zip, @targets) ; miles? One nautical mile is <sup>a</sup> minute of**  $\mathbf{I}$ **undef \data; Given this formula, its quite simple close (GEO); tion, which we can invoke as dist warn The following zipcodeswerent found: @targets\n; 30:l6:O1N 97:44:34WtO get the**

**(Exercises: Write a version of Listing <sup>I</sup> zipdb.pl that is riot destructive to existing data. Write <sup>a</sup> version that eign addresses.)**

**Office Bldg**

**San Jose CA 95131 \$gdb <sup>=</sup> shift; #w: 4084350744**

**What good does this do us? We now entry in our address book. If we know @loc <sup>=</sup> split (/\r\n/, \$\_) ; who or what is nearby. At least until the 23rd century, as we postulated in**

**How close is one location to another on the globe? We wont bother to trigonometry but will, instead, pluck arc at the equator.)**

**to write <sup>a</sup> program to do the calcula 40:00:54N 105:16:12W distance from Boulder to Austin:**

```
1* smallprogramtodeterminedistancebetween long2 = parse( avt4] );
   two points on the globe, given longitude &
   latitude of both */ 1* use the standard formula,
#include <stdio.h> dist = cos(latl*M_PI/180.)
*include <stdlib.h> * cos(lat2*M_PI/180j;
#include <math.h> \qquad dist *= cos((long1-long2)*M_PI/180.);
#include <ctype.h> dist += sin(latl*M_PI/180.)
#define USAGE %s: longi latl long2 lat2\n\t\ dist = 60. * acos(dist) * 180. / M_PI;
\text{long or lat is dd:mm[:ss][C], e.g., } 40:27:17\text{N}\text{/n"}main( ac, av ) dist = dist * 6080. / 5280.;
https://withdow.printf( *8.3f\n, dist);
char *avt); exit( 0 );
                                           \mathcal{L}\sqrt{ }double latl, lat2, longl, long2;
   double parse();
   double dist; double
   mt n; parse( s
                                           \left\{ \right./ usage message if we need it /
   if( ac < 5 ) { double Z;
    print(f() \text{USAGE}, av[0] );
    exit(1); z = \text{atof}(s);
   I IIII I I I IIII IIII IIII IIII IIII IIII IIII III III III III III III III II II II II II II II II II II II II II II II II II II II II II II
   latl = parse( av[1] );<br>
long1 = parse( av[2] ). <br>
long1 = parse( av[2] ). <br>
long1 = parse( av[2] ).
   long1 = parse( av(2) );<br>
lat2 = parse( av(3) );<br>
lat2 = parse( av(3) );
```
# **which gives us nautical miles /** \*  $\sin(\text{lat2*M_PI}/180.);$ <br>dist = 60. \* acos(dist) \* 180. / M\_PI; **/ convert to statute miles. / char \*S;**

```
while( isspace(*s)
```
### **\_\_\_\_\_\_\_\_\_\_\_\_\_\_\_\_\_\_\_\_\_\_\_\_\_\_\_\_\_\_\_\_\_\_**

 $lat2 = parse(av3)$  ;

```
#! /usr/local/bin/perl s $zip_pat = \s(\d{5}) \s)
                                           # our pattern for a zip-code
* given a file LL containing a list * could be enhanced,
* zip codes with the latitude/longitude * perhaps even to handle fcreign codes
# line we got from tJMich, insert the
* appropriate geographic coordinates * now read the data from our address files
* into our address file every time we while( <> ) C
*find a zip-code. * Skip existing geo data
                                           /@/ && next;
* begin with the list of known zip codes and
*long/lat * always print any other line we read
                                           print;
$0 = s(.*/)();
$USAGE = $0 zipcodefile addressfile; * if we have a possible zip code
#die $USAGE unless (@ARGV == 2); if (/$zippat/) C
                                            $zip = $1;
$zipcodes = shift; @found = grep( /$zip 7, @longlat )
open(LL, $zipcodes) ||<br>
open(LL, $zipcodes) ||<br>
aie "Comet open $zipcodes: $!"
   die Cant open $zipcodes: $!; @11 = split(/L I, fourid0J);
@longlat = <LL>; print "@ $11(1)";
                                            \mathcal{Y}close(LL);
                                         \mathcal{L}
```
**Work**

## **Work**

### Liating 3

**\_\_\_\_\_\_\_\_\_\_\_\_**

```
* /usr/local/bin/perl while( isspace(*s)
$0 = s(.*/)
$USAGE = $0 distance latitude longitude;
sub fmt_locn { * format up a presumptive location 1* south and west of the
  local ($deg, $min, $sec, $dir) =
  r return 0 unless ("$deg$min$sec" =~ /\land\d*$/); <br>if( tolower(*s) == 's'
  return 0 unless ($dir eq N I I $dir eq S I to1ower(s) == w ) z =
     I $dir eq E $dir eq W);
  return $deg:$min:$sec$dir; } return z;
$dist shift(@ARGV)
$longl = shift (@ARGV) ; Notice that weve made the output of dist a
** print $longl $latl\n; (Exercise: How would you adjust this program
$ empty = 0; Our last step is to write another Perl script to
while(\leq) {<br>
chop;<br>
chop;
  chop; (see Listing 3).
  if) /$/ For example, if we know we are going to
     Washington, D.C., (latitude and longitude $empty++; 38:53:42N 77:02:12W) and are willing to make next;
  \mathcal{F}200 38:53:42N 77:02:12W <addrandget if) $empty
  \left((Exercise: Print out the address and phone $who =
     number of each person we find in our search, or $empty = 0;
     next; an envelope and letter asking when you can join
  \mathcal{Y}@line = split; Future Development
  next unless (($lead = shift(0line)) eq '0');
  $long2 = fmt_locn(@line0. .3]) II next; we leave you with a variety of additional exer
  $lat2 = &fmt_locn (@line 4. .7]) I next; cises to fill those gaps:
  $howfar = .
  /dist $longl $latl $long2 $lat2 ; script to keep a local supplement to your
     print $who: $long2 $lat2 . . . $howfar address database with latitudes and longitudes. \mathcal{E}
```
# **rFgLrei \_\_\_\_\_\_\_\_ \_\_\_\_\_\_\_\_\_ \_\_\_\_\_**

**tucle and longitude of Boston or Brussels. Hon David Skaggs: 38:53:42N 77: 02: 12W ... 0.000** Debbie & Ian Copeland:  $38:48:17N 77:02:50W... 6.263$ <br>Debbie & Ian Copeland:  $38:48:17N 77:02:50W... 6.263$  lists and reminders. Think about how you han-**Ed&JosieErcegovic: 4o:ol:25N79:53:03W ... 170.729 Victor&RosePallotta: 39:58:22N79:52;40W ... 168.898 mechanically. Vicki Scarmazzi: 40:15: 45N 80:11:15W . . . 192.542**

**\_\_\_\_\_\_\_\_\_\_\_\_**

```
II isdigit(s) ) s
  _____________________________ if( ispunct(*s) ) C
       z += atof(++s) / 3600.
         I isdigitVs) ) s++;
  \mathcal{E}\mathcal{F}zero points are negative *1
\mathbf{I}
```
**\$latl <sup>=</sup> shift (@ARGV) ; distance in statute miles.**

**to reply in arbitrary units?)**

**find all the entries in our address book within**

**<sup>a</sup> side trip up to 200 miles, we can say: near the results shown in Figure 1.**

**them for dinner.)**

**Exercise: Write <sup>a</sup> makefile or some other if <sup>C</sup> \$howfar <= \$dist ) ; Use that database to update your address book regularly. Do <sup>a</sup> telnet to uniich or.ly if needed.**

**Exercise: Rewrite near to take <sup>a</sup> location and <sup>a</sup> distance, rather than coordinates. That is, let us say near 50 Boston or near 70km Brussels, rather than having to know the lati**

**dIe this nowby hand and hov youd do it**

**Until then, happy trails! A**